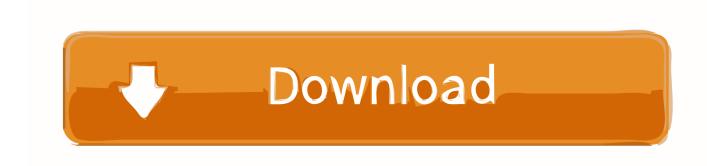

#### Download Entire Website Mac

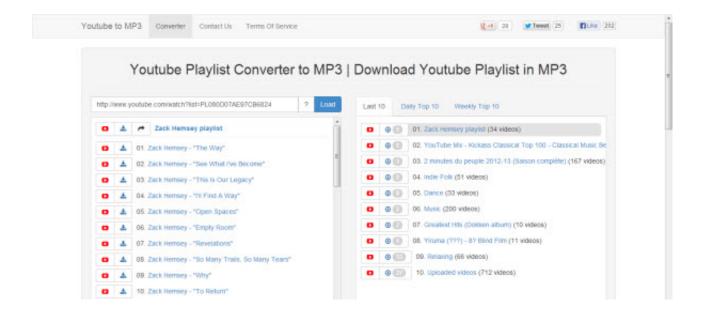

# **Download Entire Website Mac**

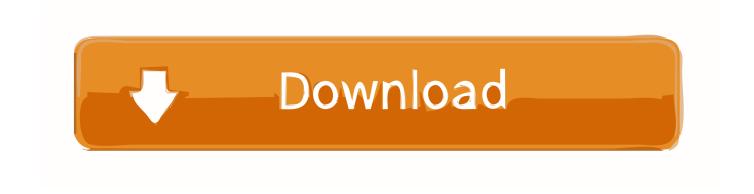

1/4

7 5Download full Website source code to a local hard drive SitePuller, is the most powerful online download tool for sites from the internet, it downloads all files from a website, it can crawl through a website link structure to identify all web files that are linked to the webpages.. It works in Windows, Mac copier, Linux wget download, Chromebook can also download entire web chrome, etc Steps to download entire websiteFirstly, to download the site free, you will need a website link, the link/URL should start with http:// or htps://, To get it go to the Web browsers, on Address bar and copy the entire link on the clipboard Paste the URL of the webpage you want to download in the download form in this section and click download.

- 1. entire website
- 2. entire website downloader
- 3. entire website screenshot

The file types include hypertext markup language-HTML file or HTML pages, Javascript files(js), Cascading style sheets (CSS files), Images (jpg, jpeg, png, gif, ico, SVG), video and icons.. If you need to download a website, use the website downloader SurfOffline We offer you a free 30-day trial period to test SurfOffline.. You can open these sites in Chrome, just like regular online sites, but without an active Internet connection.

### entire website

entire website, entire website to pdf, entire website downloader, entire website screenshot, entire website mla citation, entire website to pdf online, entire website html code, entire website downloader online, entire website apa, entire website size, entire website in javascript Gratis After Effects Project Templates Free

Then once you see how it works, there are some important things that you should keep in mind. Though the copier system winhttrack we can loop all the assets for the web downloader to the files online and save them in a zip in your local hard drive using this online site ripper that works like Wayback Machine Downloader. Enter a URL in the box and click the "Download" button to make it go It's that easy to get started. Dortmund Data Bank Software Package Free Download

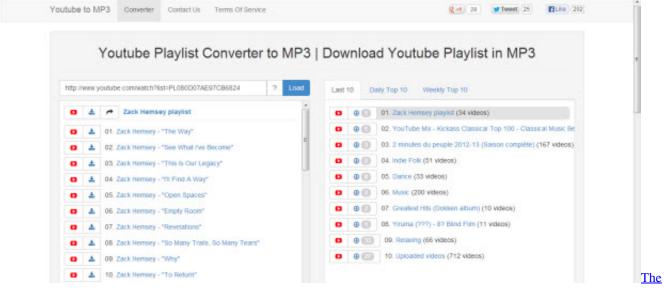

Legend Of Mir 38

## entire website downloader

Tekla License Server

Octoparse is a simple and intuitive web crawler for data extraction without coding.. I would recommend HTTrack if you are looking for a free tool and Teleport Pro if you can cough up some dollars.. Wrapping Up: Download Entire Website These are some of the best tools and apps to download websites for offline use.. For anyone new to all of this Just because anyone can rip an entire website with almost no effort, doesn't mean they should.. Our users can get css/js/ bootstrap templates for free "SitePuller is an excellent website cloner!". Autocad 2016 Keygen For Mac Os

# entire website screenshot

Install A Wood Fence On Uneven Ground

Safari downloads the website however without the image links isn't technically the same as downloading a web site.. Click on picture for full-size Click here for more screenshots Download items from the web.. Download Entire Website Mac OsDownload Entire Website Mac WgetMozilla Firefox For Mac 10.. With Google Chrome, just go to the website, hit Command+S, choose the location where you want it saved, and boom it's all there.. Share or post webpages Add passes to Wallet Save part or all of a webpage Print or create a PDF of a webpage.. This WordPress website downloader can clone any Wordpress Website You will be able to get a professional html and wordpress templates free download HTML with CSS in your local directory.. All the HTML files, CSS, js, images and icons will be downloaded by our ripper automatically with this downloading software. 0041d406d9 Lts Connect For Mac

0041d406d9

Compressor 4 Mac Download

4/4